## **Notice Etat général des services** p1

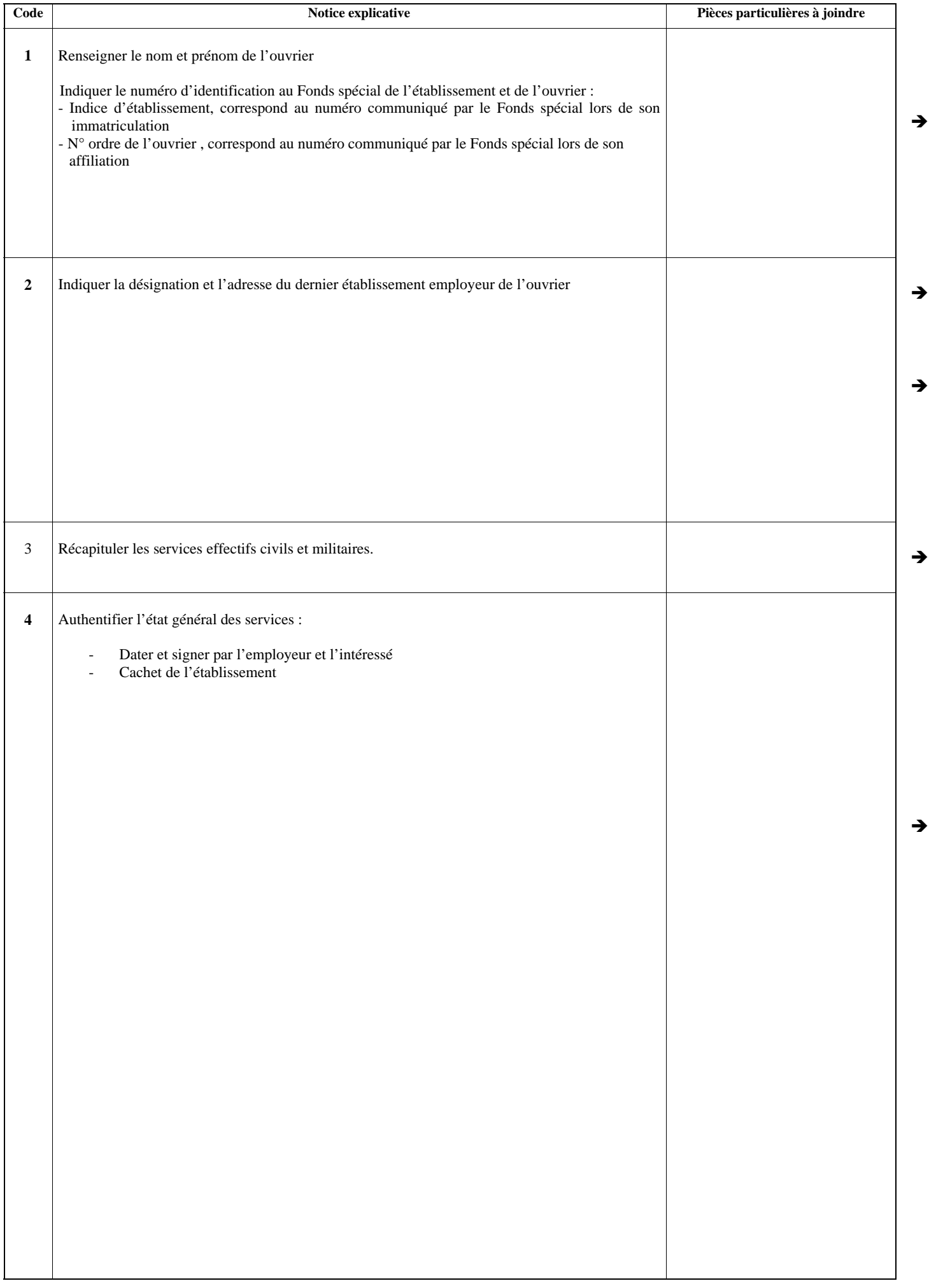

## **Notice Etat général des services** p2

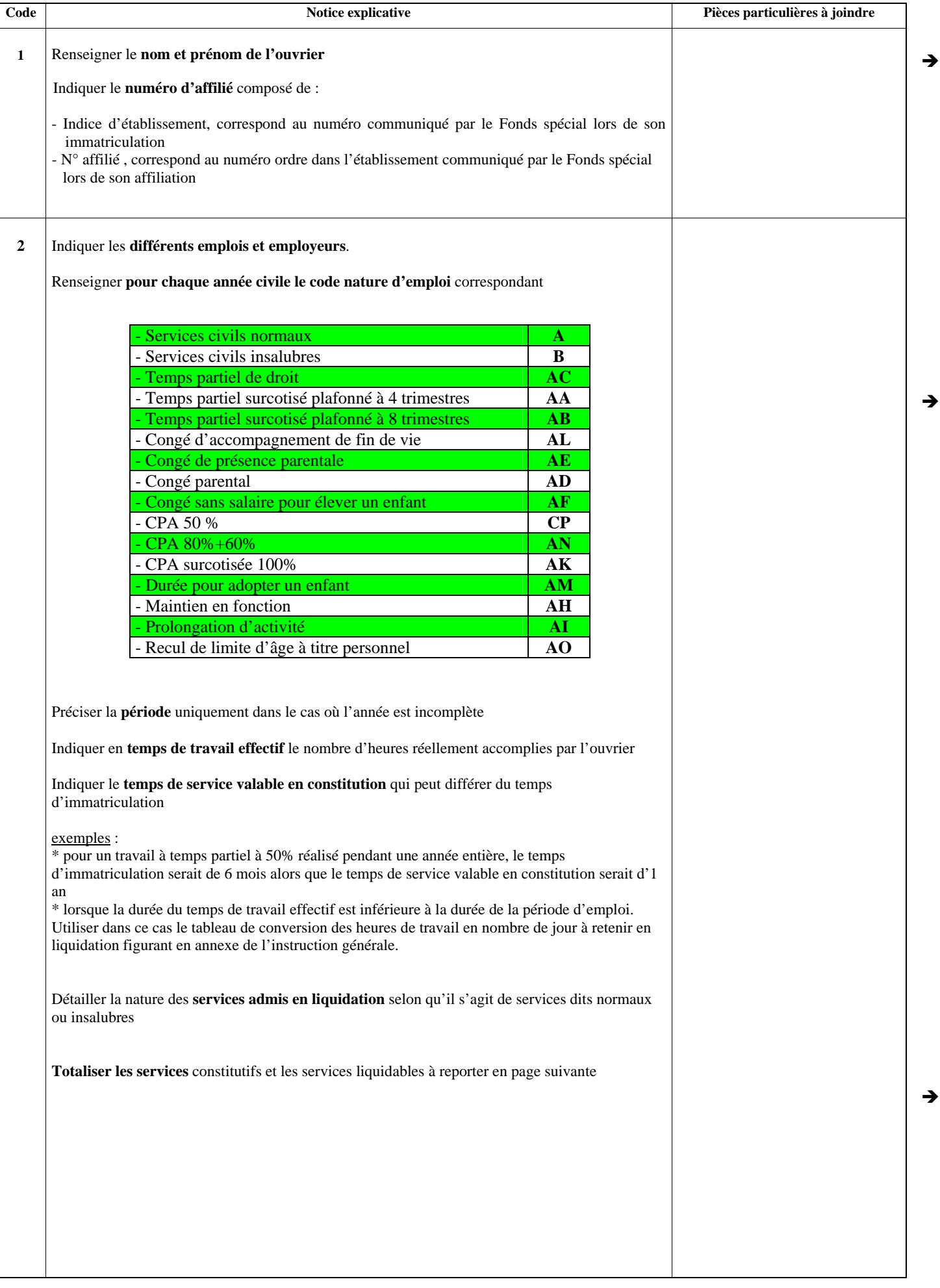

## **Notice Etat général des services** p3

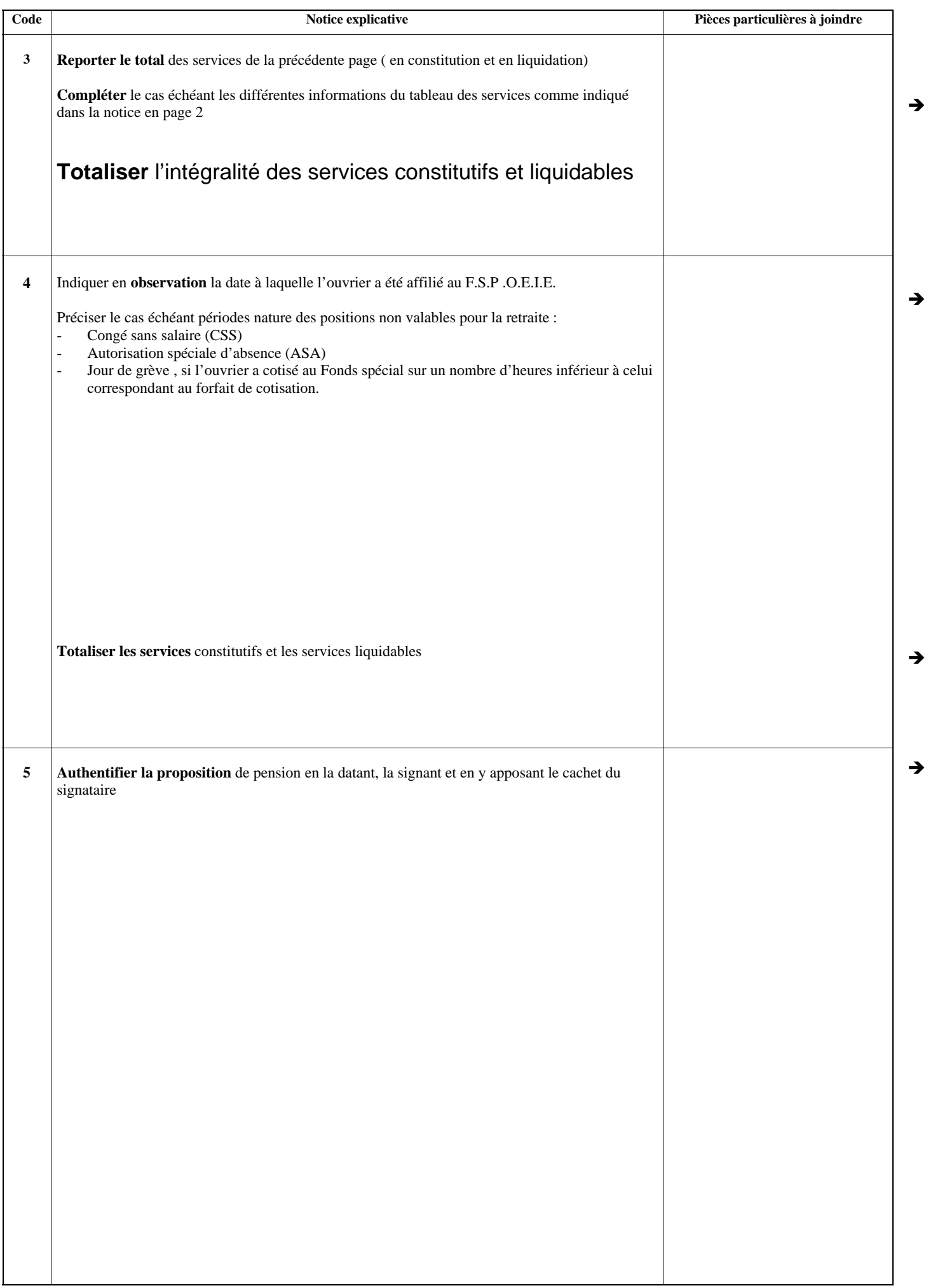